# Microphone 3110

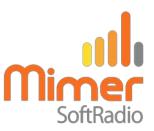

## Heavy duty desktop gooseneck microphone with PTT.

### Use the microphone

The microphone is balanced for use at about 10-20cm distance from the mouth. A shorter distance will give distorted audio.

#### **Setup Alternative 1**

Plug the microphone cable into the PC's port for external microphone. Activate the microphone and set the levels in the PC audio cards ordinary setup.

## **Setup Alternative 2**

Use an external USB connected audio card to the PC and plug the microphone into that card.

#### **PTT** connection

Plug the PTT cable into the PC's COM port. Set up the COM port number in SoftRadio/Settings.

If the PC is not equipped with a COM port, a USB-to-COM port adapter can be used.

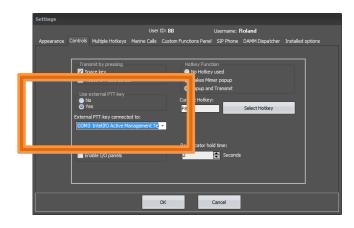

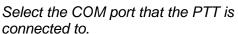

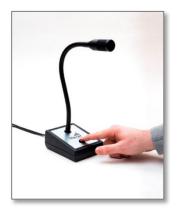

Microphone 3110

#### Microphone audio setup

Please visit our web page <a href="www.lse.se/audio">www.lse.se/audio</a> for full information on all audio settings needed in your operator PC.